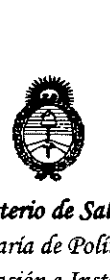

*9dinisterio áe Safuá Secretaria áe PoCíticas¡ ~gufación e Institutos )'l.:N.~.)'l. 'T*

# **DISPOSICION N. 9115**

BUENOS AIRES, o **2 NOV. 2015**

VISTO el Expediente Nº 1-47-3110-1480-15-5 del Registro de esta Administración Nacional de Medicamentos, Alimentos y Tecnología Médica (ANMAT), y

#### CONSIDERANDO:

Que por las presentes actuaciones la firma GE HEALTHCARE ARGENTINA S.A. solicita la autorización de modificación del Certificado de Inscripción en el RPPTM N° PM-1407-133, denominado: Sistema de ReSonancia Magnética, marca GENERAL ELECTRIC.

Que lo solicitado se encuadra dentro de los alcances de la Disposición ANMAT Nº 2318/02, sobre el Registro Nacional de Productores y Productos de Tecnología Médica (RPPTM).

Que la documentación aportada ha satisfecho los requisitos de la normativa aplicable.

Que la Dirección Nacional de Productos Médicos ha tomado la intervención que le compete.

Que se actúa en virtud de las facultades conferidas por los  $\stackrel{\text{!}}{\text{p}}$ ecretos N° 1490/92, 1886/14 y 1368/15

Por ello;

EL ADMINISTRADOR NACIONAL DE LA ADMINISTRACIÓN NACIONAL DE MEDICAMENTOS, ALIMENTOS Y TECNOLOGÍA MÉDICA DISPONE:

ARTÍCULO 10.- Autorízase la modificación del Certificado de Inscripción en el RPPTM Nº PM-1407-133, denominado: Sistema de Resonancia Magnética, marca GENERAL ELECTRIC.

*"2015 -)lño áe[<Bii:entenario áef Congreso áe /OsPu16/Os Li6res"*

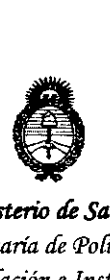

*!Ministerio áe Sa(uá Secretaria áe C1'o(íticas, 1{fgufación e Institutos )I.:N.:M.)I. 'T*

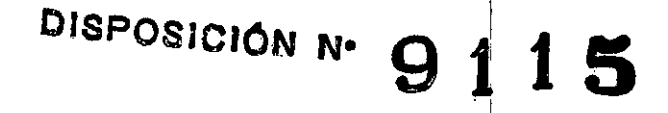

I I I

I

ARTÍCULO 2°.- Acéptase el texto del Anexo de Autorización de Modificaciones el cual pasa a formar parte integrante de la presente disposición y que deberá agregarse al Certificado de Inscripción en el RPPTM Nº PM-1407-133.

ARTICULO 30.- Reglstrese; por el Departamento de Mesa de Entrada, notifíquese al interesado y hágasele entrega de copia autenticada de la bresente Disposición conjuntamente con su Anexo, rótulo e instrucciones de uso autorizados, gírese a la Dirección de Gestión de Información Técnica para que efectúe la agregación del Anexo de Modificaciones al certificado. Cumplido, archívese.

Expediente NO 1-47-3110-1480-15-5

DISPOSICIÓN NO

mk **9115**

**In; ROGELIOLOPEZ Admlnlolrodor Noclonol**  $A.N.M.A.T.$ 

,

I

I

I

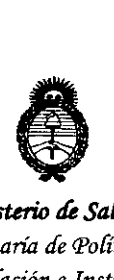

*Ministerio de Salud Secretaria áe PaCíticos, c.R,ggufacióne Institutos fl.:N.:M.fl. cr*

#### ANEXO DE AUTORIZACIÓN DE MODIFICACIONES

El Administrador Nacional de la Administración Nacional de Medicamentos, Alimentos y Tecnología Médica (ANMAT), autorizó mediante Disposición No.:t1......1....1.,**5s** efectos de su anexado en el Certificado de Inscripción en el RPPTM Nº PM-1407-133 y de acuerdo a lo solicitado por la firma GE HEALTHCARE ARGENTINA S.A., la modificación de los datos característicos, que figuran en la tabla al pie, del producto inscripto en RPPTM bajo:

Nombre genérico aprobado: Sistema de Resonancia Magnética.

Marca: GENERAL ELECTRIC.

Disposición Autorizante de (RPPTM) N° 6775/11.

Tramitado por expediente N° 1-47-22867/10-5.

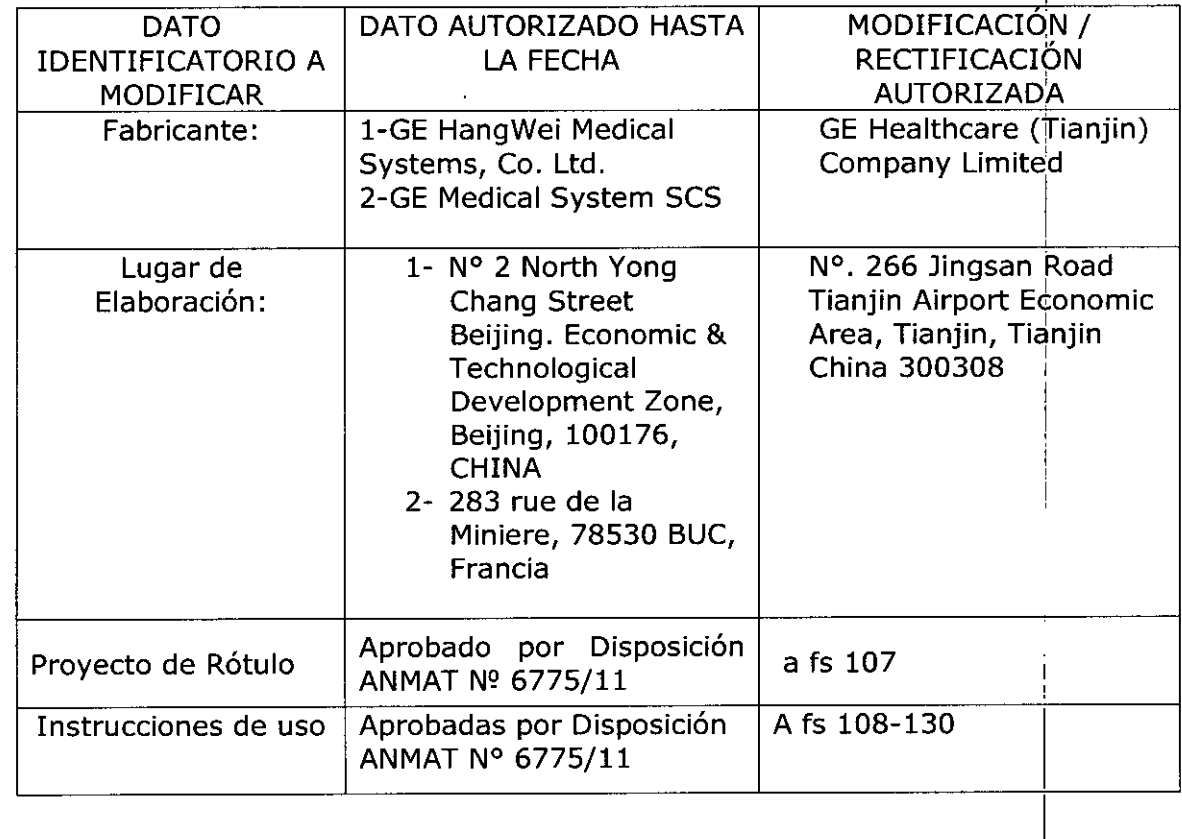

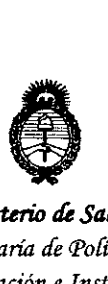

*9dinisterio dé Safuá Secretaria áe Po[ítuas, '1I.!guCacióne Institutos )l.:N.94..)l. 'T*

El presente sólo tiene valor probatorio anexado al certificado de Autorización antes mencionado.

Se extiende el presente Anexo de Autorización de Modificaciones del RPPTM a la I firma GE HEALTHCARE ARGENTINA S.A., Titular del Certificado de Inscripción en

el RPPTM Nº PM-1407-133, en la Ciudad de Buenos Aires, a los días...<mark>.0 2 NOV. 2015</mark>. Expediente Nº 1-47-3110-1480-15-5 DISPOSICIÓN Nº 9115 **Ing** ROGELlO LOPEZ Administrador Nacional **A.N.M.A.T.**

**9115** o **2 NOV. 29'S**

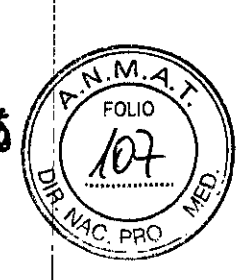

/

# **PROYECTO DE ROTULO**

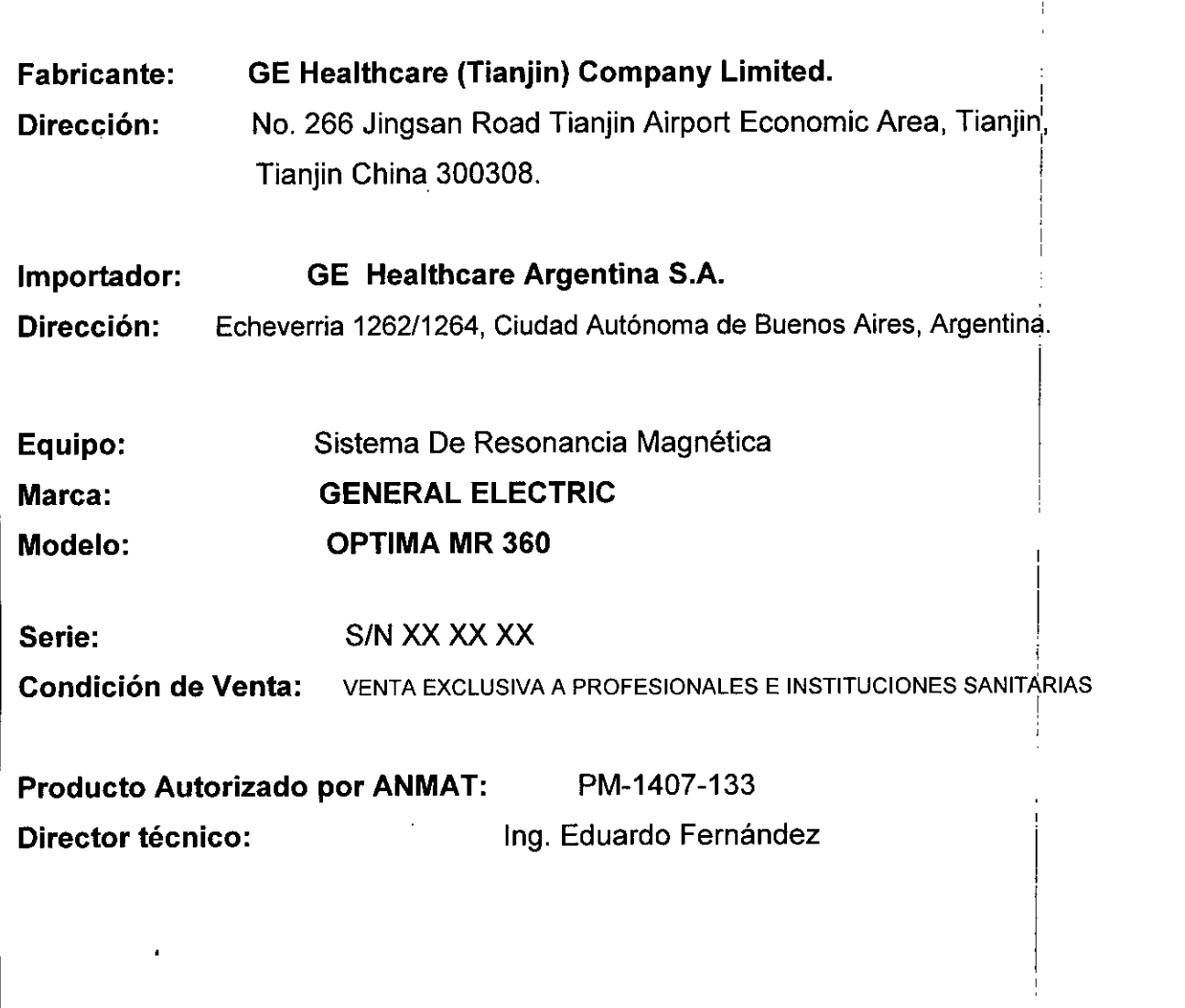

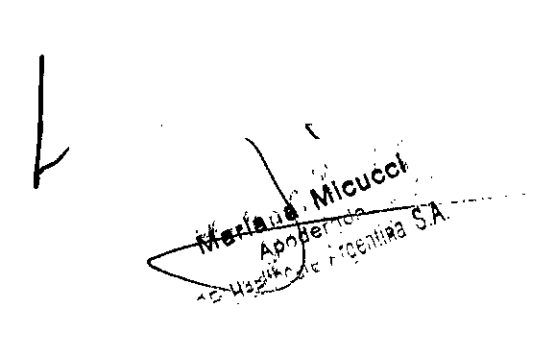

MARCEO GARGEALO

# **ANEXO III B**

9 1 *1.*

## INSTRUCCIONES DE USO

#### SISTEMA DE RESONANCIA MAGNETICA SIGNA OPTIMA MR 360

El modelo de las instrucciones de uso debe contener las siguientes informacione cuando corresponda:

3.1. Las indicaciones contempladas en el ítem 2 de éste reglamento (Rótulo), salvo las que figuran en los ítem  $2.4$  y  $2.5$ ;

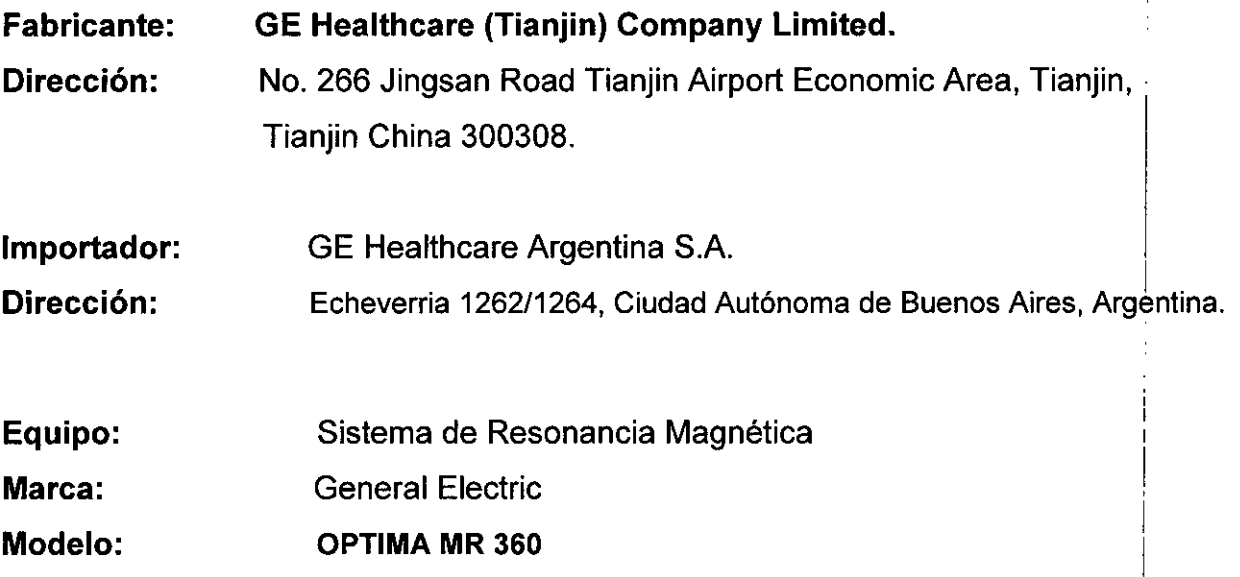

Condición de Venta: VENTA EXCLUSIVA A PROFESIONALES E INSTITUCIONES SANITARIAS

Producto Autorizado por ANMAT: PM-1407-133 Director técnico: Ing. Eduardo Fernández

 $\sqrt{2}$ **WATTAINS** 

MACELO GAMPEALO<br>O-DIRECTOR TECNICO<br>ALTHCARE ARGENTINA S.A

I I

GE1

**9 11** 3.2. Las prestaciones contempladas en el ítem 3 del Anexo de la Resoluçió

N° 72/98 que dispone sobre los Requisitos Esenciales de Seguridad y Efig

los Productos Médicos y los posibles efectos secundarios no deseados;  $\sqrt{2}$ 

, '. ι.

Restricciones del uso

#### &

PRECAUCiÓN: LosleyesfederaleslEE.UUJlimltan laventa,dlstrlbucl6nyusodeestedisposltlvo o médicos o bajo las órdenes de éstos.

# &

PRECAUCiÓN: No cargar software que no sea del cisterna en la computadora del sistema.

#### &

ADVERTENCIA:El sistema de obtención de Imógenes de RM de Signa no estó diseñado para ofrecer información para uso estereotáctico clínico. La precisión de espacio que es posible obtener con Signa podrfa noserodecuada para los procedimientos estereotáctlcosypuedevariardependiendodelpaaente, la secuencia depulsos utlllzada yal propio sistema. Por tanto, recomendamos que las Im6genes Signa no se usen para aplicaciones estereotóctlcas.

NOTA: El uso estereotáctico clínico se refiere a la utilización en localización para procedimientos quirúrgicos.

#### Instrucciones de uso

La segunda modificación de lEC 60601-2-33 asume que como no se conoce ningún efecto de la exposición en los campos de resonancia magnética, los limites de seguridad del trabajador son los mismos que los de los pacientes. Sin embargo. es recomendable minimizar tos exposldanes de los trabajadores.

Los trabajadores con material ferromagnético no deben entrar a la sala del imán. Los riesgos de los proyectiles ferrosos son un motivo de preocupación muy importante para la seguridad. Recuerde que algunos matertoles que Inicialmente son no magnéticos pueden convertirse en magnéticos cuando se ven sometidos a un"campo magnético estótico durante un período de tlempo. El movimiento en los campos magnéticos est6tlcos (especialmente cerca de grandes gradientes de compa espaclalesl puede Inducir gustas metálicos poro la boca, vértigo, náuseas y posiblemente centelleos de luz lmogneto-fosfenosl. Ninguno de estos efectos de movimiento se consideran preocupantes siempre que no ocasionen lo caído del trabajador. Las representaciones de los campos estóticos se proporcionan en la Figura Apéndice D-1 y Figura APX E-1.

 $\begin{bmatrix}\n\text{tr}\n\text{d} \\
\text{tr}\n\text{d} \\
\text{log}\n\end{bmatrix}$ Los compás magnéticos de gradiente de variación temporal pueden provocar lo estimulaclón nervioso periférico si el trabajador intercepto suficiente flujo de variacl6n temporal. La estimulación nerviosa periférica no es preocupante a menos que haga que el trabajador se lastime cuando se vea sobresaltado por el efecto. Los representaciones de los campos del gradiente de variación temporal [B] que los pacientes pueden experimenta fuera del diómetro interior del imón se muestro en Figuro 2-1 II en Indiana del diómetro interior del imón se muestro en Figuro 2-1

GE HOLLTHCARE ARGENTINA S.A.

#### Contraindicaciones del uso

**Su sistema de RM tiene un campo magnético muy potente que puede ser peligroso poro las personas que ingresen 01 entorno de la solo del sistema si tienen ciertos condiciones** médicas o dispositivos implantados. El uso del sistema de resonancia magnética está **contraindicado (es decir, no se recomiendo) poro los pacientes y los trabajadores de** resonancia magnético que lleven alguno de los siguientes elementos:

- Implantes activados eléctrica, magnética o mecánicamente (por ejemplo, marcapasos cardíacos y catéteres cardíacos de hierro/activados por electricidad) ya que los campos **magnéticos y electromagnéticos producidos** *por* **el sistema de RM podrían Interferir con** el funcionamiento de estos dispositivos.
- **• Grapas poro aneurisma lntrocroneono**

#### &

 $\triangle$ 

ADVERTENCIA: El campo magnético del sistema de RM puede hacer que un Implante fabricado con hierro (p. ej., una grapa quirúrgica, un implante coclear, una **grapa para paro aneurisma craneano, etcJoque una prótesis semueva ose** desplace, lo cual produce lesiones graves. Los poclentes deben ser **examinados para determinar sitienen Implantes y aquellos que los tengan nodebensometerseaexploraclonesnlentrarenlasaladellmán.lasprótesis deben quitarse antes de la exploración para ayudar a evitar lesiones.**

#### ADVERTENCIA: Esposlblequesepraduzconcarrlenteseléctrfcoslnducldasycalentamlenta en lo regl6n de los Implantes met6l1cas. Los pacientes o trabajadores que **tengan Implantes** no deben **someterse a exploraciones ni entrar en la sala** del imán.

# $\Delta$

PRECAUCiÓN: **A algunos pacientes o trabajadores expuestos a equipos de RM. mientras se** encuentran enel campo magnétlca,ésteles puede causar mareo, vértigo, odeJarles **un sabor metálico en la boca si mueven rápidamente la cabeza.**

**lo 5el'lal de a6lertencla de lo Zona de seguridad**

<sup>r</sup>**<sup>A</sup> BN ING IFigura 2-5) alerto <sup>01</sup> personol** *<sup>y</sup>* **<sup>o</sup> los pacientes**

**• No se permiten pacientes con morcaposos • No se permiten pacientes con Implantes**

**• No se permiten los objetos met61lcos sueltos**

 $-$  **Campo** magnético potente

**• No se permiten pacientes con**

**Se recomienda que el paciente y el trabajador expuesto a equipos de RM se queden** quietos cuando se encuentren en lo regl6ndel compa magnético con estótlcaolta. Eltrabajador expuesto o equipos de RM siempre debe abandanarel6rea del campo **magn6t1co con estática alta cuando su trabajo no requiera estar en ese lugar.**

---1

#### $\bigwedge$

**ADVERTENCIA: Cerciórese de que lo Zona de seguridad cumplo con los requisitos** legales de **su localidad.**

**metólicos**

**neuroestlmutantes**

**Agura** 2~S **Seflal de advertencia de la Zona de seguridad**

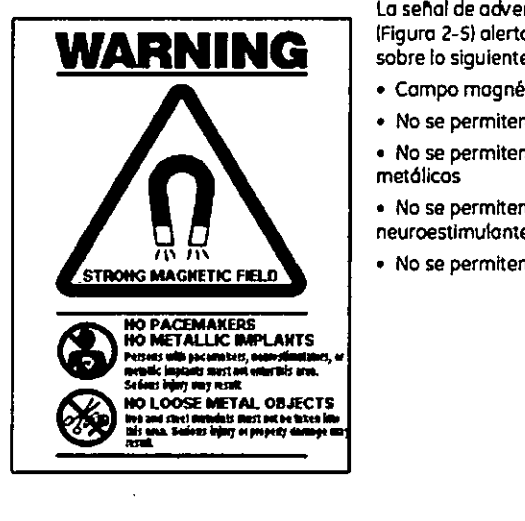

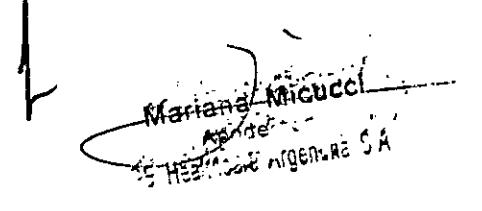

MARC c<del>o Di</del>

CARE ARGENTINA S.A **HEALT** 

#### Objetos ferromagnéticos

Los objetos ferromognéticos que se utilicen demosiodo cerco del compo mognétlco estático pueden convertirse en proyectiles, los cuoles podríon lesionor o alguien que esté porodo entre el objeto y el Imón. La fuerza de atracción entre un imán y un objeto ferromagnético lo determino lo potencio del campo magnético (campo periférico), la susceptibilidad mognética del objeto, su maso, su distancio del im6n, y su orientacl6n hacia el campo.

------------- -- ----.~---------

En lo salo del im6n, utilice únicamente tanques de oxígeno, sillas de ruedas, camillos rodantes, sistemas intravenosos (IV), ventiladores, etc. que no contengan hierro. Asegúrese de que quienes tengan occeso a la sola de RMsepon que sólo se pueden Introducir I elementos que no contengan hierro en la sola del imán. Infármetes sobre las polfticos y los procedimientos estoblecidos pora llevar aporotos médicos y otros equipos a lo sala del **imón.**

Adem6s del peligro de los proyectiles, el campo magnético estático puede hacer que se muevon los objetos ferromognéticos dentro del pociente (por ejemplo, grapos quirúrgicas y pr6tesis), con lo cual es posible que se produzcan lesiones. Los Implontes activados **eléctrico, magnética, o mecánicamente pueden dejar de funcionar correctamente debido al** compo mognetico estático. Si la vido de alguien depende de toles dispositivos, es posible que se causen lesiones.

## *t&*

ADVERTENCIA: La fuerza de atracción del campo magnético del sistema de RM puede hacer que los objetos de hierro se conviertan en proyectiles que pueden producir lesiones graves\_Publique la señal deadvertencia dela zona desegurldad en la entrada de la sala del Imán y mantenga todos los obJetos peligrosos fuera de la sala del Imán. SIse ha unido alimón algún objeto ferromagnético. pángase en contacta con el departamento de mantenimiento de GEpara obtener ayuda.

ADVER ADVERTENCIA:Para ayudar a evitar que el paciente o el operador sufran lesiones, no <sup>I</sup> introduzca tanques de oxígeno que contengan hierro en la sala del imán.

# $\bigwedge$

PRECAUCIÓN: Los equipos comunes de los hospitales, como los aparatos para supervisión de pacientes y conservación de la vida, pueden sufrir efectos adversas si se **acercan al campo magnético, o la calidad de la Imagen puede sufrir por la presencia de estos equipos.**

# $\langle \mathbf{f} \rangle$

**PRECAUaÓN: las únicas herramientas suministradas porGE que se recomiendan para el uso dentro de la Zona de seguridad son los manlqufes que vienen con su sistema.**

### $\langle \rangle$

ADVERTENCIA: Lasdescargaseléctricasentredispositivosconductoresconpuntasobordes agudasylas bablnasdeRMpuedenpraduclrpánlcaenunpaclente, hacienda **queéste se lastime a si mismo. Para ayudara** evitar tales **reacciones, evite** colocar cualquier objeta metálica (par ejemplo aparatas ortopédicos para **extremldades.meconlsmosdetracci6n,dlsposltlvosestereotácticos.etc.)en** el imán de RM.

& ADVERTENCIA:Elcampo periférico puede producir lesiones al Interferir ca **funcionamiento normal de los dispositivos biomédicos.**

Micucci Mariéna  $^\prime$ p indernde  $\Psi_{\Xi}$  of  $\Xi_{\Xi}$  . Argenting

عمه **CTOR TECMCO** co-oµf HCARE ARGEMTINA S.A GE HEAU

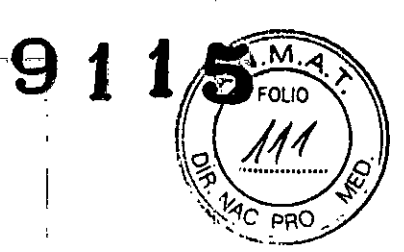

#### Inquietudes sobre los líquidos de refrigeración <sup>y</sup> el apagado **9 11**

Con los sistemas superconductores de RM, otro de los inquietudes relacionados con el campo magnético estático es el apagado de los líquidos de refrigeración. Un imán superconductor uso líquidos de refrigeraci6n poro enfriar 01máximo el conductor eléctrico que creo el campa magnético. Poro crear el ambiente apropiado dentro del imán se utilizan temperaturas mínimos de - -269'C 1-452'Fl. El apagado. que es lo evaporaci6n repentino de todo el contenido de los líquidos de refrigeración, produce una pérdida acelerada del campo magnético estático.

#### .Peligros de los líquidos de refrigeración

Los líquidos de refrigeración son suministrados en recipientes grandes al vacío conocidos como recipientes "dewar". Para el enfriamiento, por lo general se utiliza el helio líquido, aunque algunos procedimientos de servicio requieren también nitrógeno líquida. Los recipientes "dewar" de nitrógeno llenos pesan entre 320 y 360 kg. 1400 y 500 libras). Los recipientes 'dewar" poro helio pesan entre 320 y 360 kg. 1700y 800 libros). Además de los recipientes "dewar" grandes, es posible que haya cilindros de gas de helio más pequeños.

Este gas de helio se usa para llenar el imón con los niveles de líquidos de refrigeración correctos. Deben tenerse en cuenta ciertas consideraciones especiales al manipular líquidos de refrigeración.

#### &

PRECAUCiÓN: Las fugas de helio o gas de nitrógeno desplazarán al oxIgeno. Uno concentraclán de oxígeno en el aire menor del 17 %0118 % no es suficiente para la respiración humana. El límite de la concentración de oxígeno en el aire debe cumplir con los leyes o normas nocionales.

 $\langle \bm{l} \rangle$ 

 $\downarrow$ 

 $\cdot$  .

PRECAUCiÓN: La siguiente Informocl6n define el manejo correcto de los líquidos de refrigeración.

**• los "dewars" y los cilindros no deben Inclinarse nI calentarse, ni se deben alterar las** vólvulos.

- Los líquidos de refrigeración se evaporan a medida que enfrían los cables del imán y el **personal calificado debe reabastecerlos periódicamente. La velocidad de la evaporacl6n debe sermonltortzada** mediante una **Inspeccl6ndel medidorde losniveles de los líquidos de refrigeración que se encuentra en el gabinete del sistema.**
- **Entror en contacto con los liquidas de refrlgeracl6n o el gas puede producir congelamiento grave; es necesario tener cuidado cuando se esté cerca de estas sustancias. Es**esencial lleva **rvestlmenta sprotectoras aIhacer cualqulertl pode trabajo con Iiquldos de refrlgeracl6n. Tales vestimentas son:**
	- **- Guantes de seguridad**
	- **- Guantes de trabajo**
	- **- Protector para la cara**
	- Bata de laboratorio o sobretodos (de algodón o lino)
	- **- Zapatos de seguridad no magnéticos**
- **• Los "dewars" deben almacenarse en un órea bien** ventilada. los **1iquldos de refrigeración podrfan liberarse accidentalmente en forma gaseosa, con lo cual se puede producir un peligro de asfixia.**
- **Todas los recipientes dewar y los cilindros de gas deben ser no magnéticos.**

**• los cilindros de gas pueden almacenarse verticalmente y fijarse a la pared con una cadena con la tapa met611caprotectora en su sitio. (SIel cilindro se cae. o silo vólvulo se sale, el recipiente podria actuar como un cohete; un cilindro lleno tiene suficiente potencia como para penetrar en las paredesl.**

Debido a que la tapa metálica del cilindro puede ser magnética, debe quitarse siempre<br>antes de traerlo a la sala del imón.

**.....l. De)ler posible, todo el personal debe permanecer fuera de la sala de exploración {-A\cU:!dliñdo un ingeniero de servicio capacitado esté llenando de liquido el sistema de na '("**J.¿ **refrl@e£acI6ndellmón.Sllosmlembrosdel personal deben estar presentes, cercl6rese** ..•\_~;[~:~~ ,~,~UfnJs~~ g~antesadecua:~~~rote~~~,sfaClale~yp~~~s **para** ~s~fdOS.\_

MARCELO GAROFALO MARCELO GAROFALO<br>CO-DIRECTÓR TECNICO<br>HEALTHCARE ARGENTINA S.A

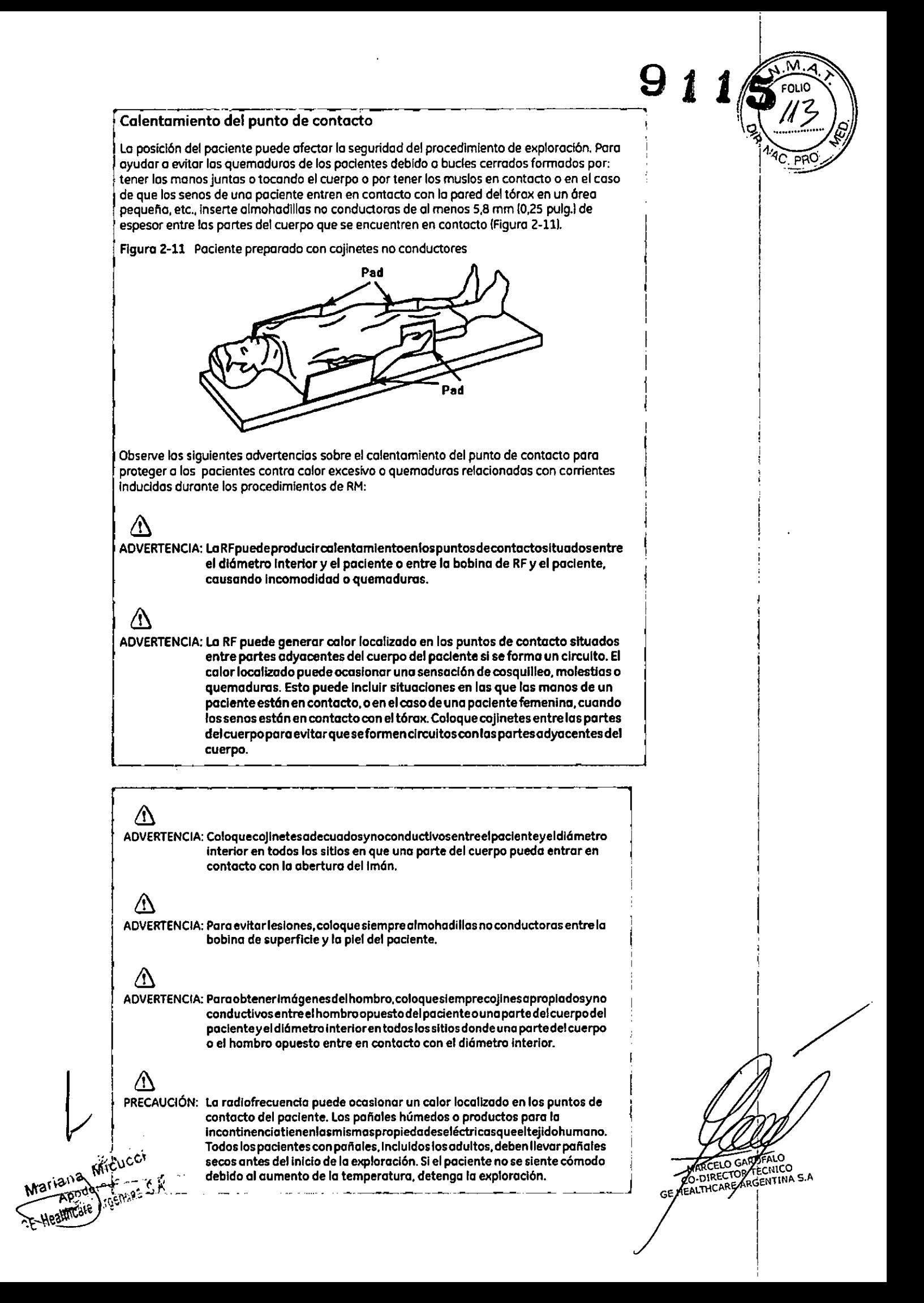

ADVERTENCIA:Elmaqulllajeparaojosquecontleneastlllasmet611caspuedecausarIrrltacl6n en losojos y la piel durante las exploraclonesde RM.lnslruya a las pacientes para que se quiten el maquillaje lavable antes del examen para evitar el nesgode lesiones oculares. Antesdeempezarlo explorocl6n. advierto o los pacientes con delineador de ojos permanente u otra tipo de tatuaje detinta metálicasobre el riesgo de irritación cutánea, e instrúyales para que acudan al médico si sienten malestar agudo después de un examen de RMI.

# $\wedge$

 $\triangle$ 

ADVERTENCIA: Lasesquirlasofragmentos metálicos puedendesviarsey/ocalentarseen un campo magnético, dañando los tejidos circundantes. Los pacientes que se crea que tienen fragmentos met611cosen losojos deben hacerse un examen de los ojos para que sedetecte y extraiga cualqulerfragmentomet611coque pudiera desviarse y dañar el ojo.

 $\wedge$ 

ADVERTENCIA:Lasjoyas. Incluso el ora de 14 quilates. pueden calentarse y producir quemaduras. La RF puede calentar el metal (incluso los metales sin hierroly praduclr quemaduras.

# &

ADVERTENCIA:Los productos medicinales en los porches transdérmlcos pueden causar quemaduras en la piel subyacente. --~-------~----~-------------------- ---\_.\_------

#### Riesgos del equipo

**Existen también preocupaciones generales sobre el equipo en el entorno RM. Asegúrese de conocer su equipo de RM y las instrucciones y precauciones del fabricante de los occesorios. Concretamente, debe estar consciente de los peligros relodonados con el** siguiente equipo de RM:

- **• luces de alineación del16ser**
- **• Conexiones de los cables y los equipos**

**Tengo en cuento también los siguientes peligros generales del equipo:**

# &

PRECAUCIÓN: Si utiliza un equipo que está dañado o con problemas, puede hacer que el **paciente o el operador corran riesgos de sufrir una lesión.**

# &

PRECAUCiÓN:Lasapllcaclonesdelslslema deresonanciamagnétlcafunclonanenequlpos **con uno (] m6sdlscos duros, en los que se pueden almacenardatos clínicos de los pedentes. En algunos paises, esos equipos pueden estar sujetos a reglamentacfones sobre el procesamiento de datos personales y la libre clrculacfón de Josmismos. Se recomienda evitar que personas ajenas o lo atención médica tengan acceso a los archivos de los pacfentes.**

 $\land$ 

PRECAUCIÓN: Cualquier aplicación al paciente de dispositivos de detección y **monltorizacfón fisiológico se realizará bajo las Instrucciones del personal** clínica y este personal será el responsable de dicha aplicación.

<u>∆</u> PRECAUCIÓN: No deje la luz láser encendida después de colocar al paciente en la poslción No deje la luz láser encendida después de colocar al paciente en la posición<br>adecuada.<br>Poster de la proposición de la posición de la posición de la posición de la posición s.a.<br>Poster de la proposición s.a.

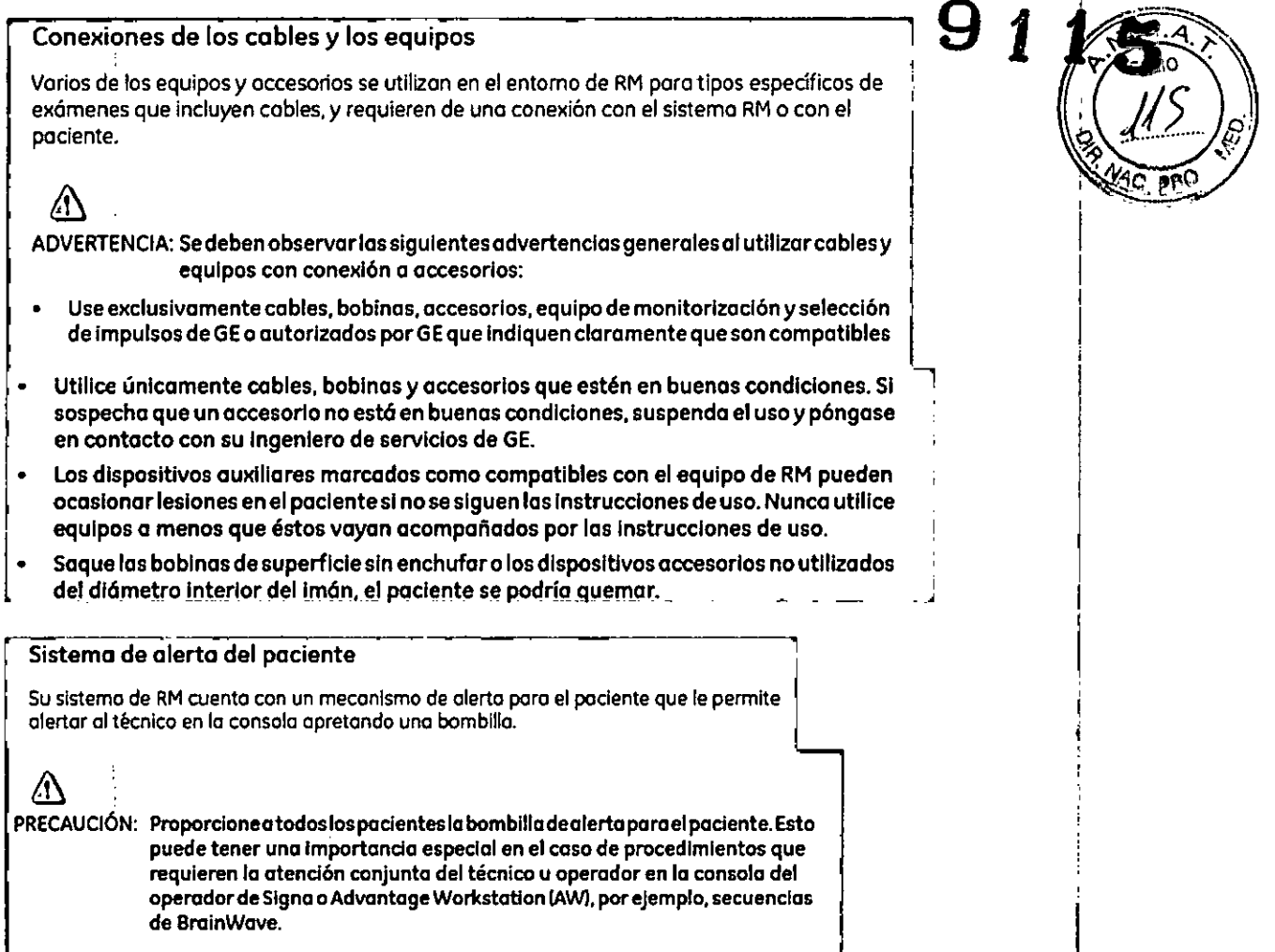

#### **PRECAUCIONES:**

Las siguientes advertencias generales de seguridad se aplican a la exploracióh con un sistema de imágenes por resonancia magnética (IRM).

Si desea obtener más detalles, consulte las advertencias en el manual del operador de su sistema de IRM. !

o Los cables no deberán enredarse o cruzarse ya que pueden provocar chispas, y quemaduras en el paciente.

riches<br>a de<br>
r las chispas, y quemaduras en el paciente.<br>
.<br>
D Canalice los cables a través del centro del túnel del imán. Coloque loscables debajo del cojín y tan lejos del paciente como sea posible. Si ubicalos cables cerca de los lados de la cavidad, aumenta la probabilidad de que un cable se caliente por las corrientes inducidas.

Mariana

MARCELO GARGEALO

I

I

CO-DIRECTOR RECNICO<br>HEALTHCARE ARGENTINA S.A

*9*  $N$ o permita que el cable de la bobina toque al paciente ya q $\mathcal{Q}_i$ provocarle quemaduras. Use un material resistente al calor o una almohadilla para evitar que el cable roce al paciente.

 $-$ 

 $1 - \sqrt{\frac{M.A.}{P.}}$ 

& :::Canalice los cables hacia el puerto de conexión de la forma más dir~cta (sin vueltas o espirales) y evite doblar el cable 180 grados.

e de la construcción de la construcción de la construcción de la construcción de la construcción de la constru

 $\square$  Inspeccione visualmente la cubierta aislante del cable, el liberador de tensión y las cajas de conexión antes de cada uso. Si la cubierta de aislamiento está rota o si el cable está dañado, interrumpa de inmediato el uso del dispositivo.

 $\bar{L}$  Los pacientes que tengan un metal ferromagnético no pueden someterse a la exploración ya que el campo magnético puede interactuar con las grapas quirúrgicas u otros materiales ferromagnéticos.

 $\mathbb T$  Las personas con marcapasos u otros dispositivos electrónicos implantados no deben entrar a la zona del campo magnético delimitada por el fabricante del sistema de IRM.

Es arriesgado realizar exploraciones en pacientes con fiebre o con descompensación cardiaca.

 $\Box$  Debe retirarse de la cara el maquillaje antes de la exploración, ya que puede contener particulas metálicas que podrían provocar irritación de la piel y los ojos. Los , delineadores permanentes tatuados en los párpados pueden causar irritación ocular debido a la presencia de particulas ferromagnéticas.

I Los pacientes que trabajen en ambientes en donde exista el riesgo de incrustación de fragmentos metálicos en los ojos, o cerca de ellos, deben examinarse cuidadosamente antes de someterse a un examen por IRM.

**IAlo-@l '** I Evite que los cables se enreden y entren en contacto con el paciente. El contacto puede provocar quemaduras en el paciente.

ELO GA

**DIRECTOR** GE HEALTHCARE ARGENTINA S.A

ΈCNICO

 $\Xi$  Asegúrese de que el paciente está en una posición cómo $\epsilon$ 

Vigile al paciente periódicamente. Detenga de inmediato la explora paciente informa que siente calor, ardor u hormiqueo.

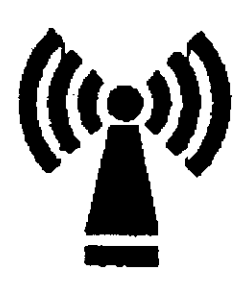

Este equipo puede provocar interferencias (lo que puede ser determinado encendiendo y apagando el equipo), el usuario (o el personal cualificado) debe intentar corregir el problema implementando una o más de las siguientes medidas:

• reoriente o coloque en otro sitio el instrumento o instrumentos afectados;

• aumente la separación entre el equipo y el instrumento afectado;

• conecte el equipo a una fuente de energía diferente de la del instrumento afectado o

• realice una consulta en el lugar de compra o al representante de servicio con el fin de obtener más sugerencias.

No utilice instrumentos que transmitan señales de RF (teléfonos celulares, transmisores o productos controlados por radio) en las proximidades de este equipo ya que podrían provocar un rendimiento distinto al que indican las especificaciones publicadas. Mantenga el suministro de energía de este tipo de instrumentos desconectado cuando esté cerca de este equipo.

El personal médico a cargo del equipo debe instruir a los técnicos, pacientes y otras personas que puedan estar cerca de él para que cumplan totalmente con los requisitos arriba mencionados.

PRECAUCIÓN: Es responsabilidad del usuario llamar o ponerse en contacto con las autoridades locales para informarse acerca de cómo deshacerse del sistema de resonancia magnética y sus componentes al finalizar su vida útil

3.3. Cuando un producto médico deba instalarse con otros productos médicos o conectarse a los mismos para funcionar con arreglo a su finalidad prevista, debe ser provista de información suficiente sobre sys $/$ características para identificar los productos médicos que deberán utilizar  $\frac{1}{2}$  fin  $\frac{1}{2}$  tener una combinación '-o

CO-L

GE HEALL

**NTINA S.A** 

segura;

wriana Micucc

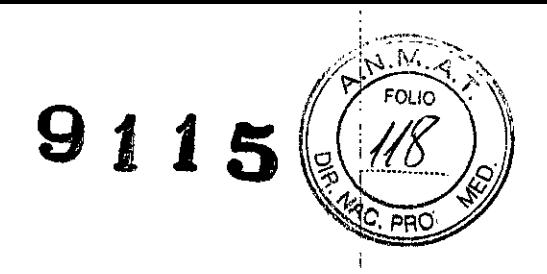

#### *Componentes de un equipo de RM*

Los componentes fundamentales son:

. Imán creador del campo electromagnético. Este es el componente básico de un sistema de imágenes por resonancia magnética. La consideración primaria eh lo que respecta a la calidad del imán es la homogeneidad o uniformidad de su campo magnético.

. Sistema de radiofrecuencia. El sistema transmisor de RF es responsable de la generación y transmisión, por medio de una bobina transmisora (antena), de la energia de radiofrecuencia utilizada para excitar los protones.

. Sistema de adquisición de datos. Es el encargado de medir las señales provenientes de los protones y digitalizarlas para su procesamiento posterior. Todos los sistemas de resonancia magnética utilizan una bobina receptora para detectar los voltajes inducidos por los protones luego del pulso de RF. Para estudios de grandes volúmenes de tejido (como en imágenes del cuerpo o la cabeza), la bobina transmisora normalmehte sirve también como receptora.

. Ordenador para analizar las ondas y representar la imagen. Además permite controlar todas las funciones del scanner. Se pueden seleccionar o modificar parámetros, visualizar o guardar las imágenes de los pacientes en distintos medios, y realizar procesos posteriores sobre las imágenes (como zoom en regiones de interés). <sup>I</sup>

· Equipo de impresión para imprimir la placa. Además de afectar la carga positiva de los protones, el electromagnetismo también genera una gran cantidad de calor, por lo que estos equipos cuentan con potentes sistemas

#### El imán

El centro del sistema de RM es un imán superconductor que genera el campo magnético estático necesario para la polarización de los núcleos del cuerpo.

El imán está compuesto de:

• Bobinas principales, normalmente fabricadas con alambre de niobio-titanio (NbTi) incrustadas en una matriz de cobre que produce el campo magnético estático;

• líquidos de refrigeración utilizados para enfriar las bobinas magnéticas;

• Bobinas de ajuste para compensar la  $f$ alta de homogeneidad en el campo magnético principal; '-o

CO-DIR TECNICO CO-DIRARGENTINA S.A

*ROFALO* 

Maria, a Micucci care Argèniant <sup>et</sup> A

Gradiente **91 1** • Bobinas de gradiente utilizadas para producir los campos magnéticos durante la obtención de imágenes;

#### Bobinas de gradiente

Las bobinas de gradiente son tres conjuntos de bobinas de alambre enroscadas alrededor de un cilindro de fibra de vidrio dentro del alojamiento del imán. La corriente eléctrica pasa a través de estas bobinas y se activa y desactiva muy rápidamente, lo que produce una expansión y contracción de las bobinas. Dicha expansión y contracción provoca sonidos durante las exploraciones que se asemejan a ligeros golpes.

Los sistemas de IRM usan tres bobinas de gradiente. Cada bobina cubre un plano diferente (los planos XY, YZ o XZ) a medida que se activa y desactiva en puntos diferentes de la secuencia de pulsos. El plano de exploración y la secuencia de pulsos seleccionados determinan qué gradiente funciona como gradiente selectivo de corte,

gradiente de codificación de fase y gradiente de codificación de frecuencia. El sistema realiza este cálculo automáticamente.

Los gradientes son imanes resistivos y se refrigeran con agua mediante el enfriador de gradiente ubicado en la sala de la computadora.

Figura 4-12 Figura de las bobinas de gradiente.  $\hat{\textbf{I}}$  = bobina pára el cuerpo; $\hat{\textbf{2}}$  = bobina de gradienté.

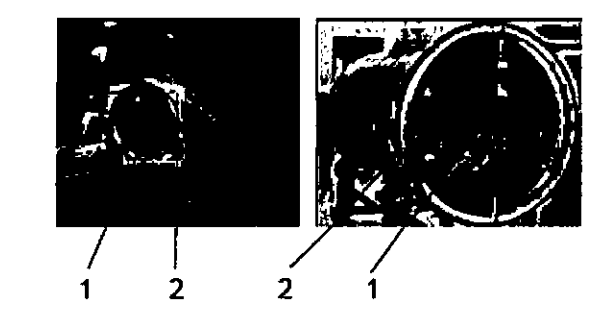

• Bobinas de RF utilizadas para producir el campo de RF durante la obtención de imágenes.

#### Bobinas de ajuste

Las bobinas de ajuste se emplean para compensar la falta de homogeneidad y las imperfecciones del campo magnético principal provocadas por factores ambientales que no se pueden controlar ni eliminar.

Las bobinas de ajuste del sistema Signa están fabricadas con niobio-titanio (NbTi). Estas bobinas pueden ser superconductoras o resistivas. Cuando la corriente se desplaza por las bobinas de ajuste, crea campos magnéticos que alteran el campo magnético principal y así compensa la falta de **j**ió

**Micuc** Maria.ia) Mic higenlas . Apode.

**ξ τεςΝΙCO** GE HEALTHCARE ARGENTINA S.A

# **Sala de la consola**

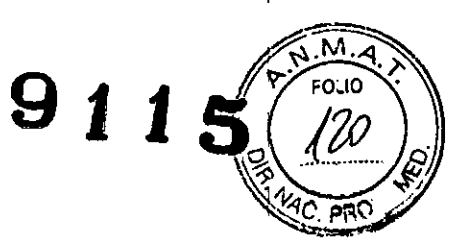

Figura 4-9 Componentes de la sala de la consola.

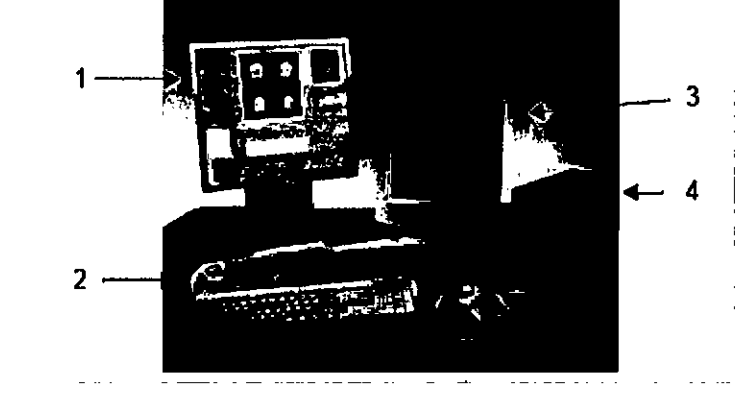

Tabla 4-5 Sala de la consola.

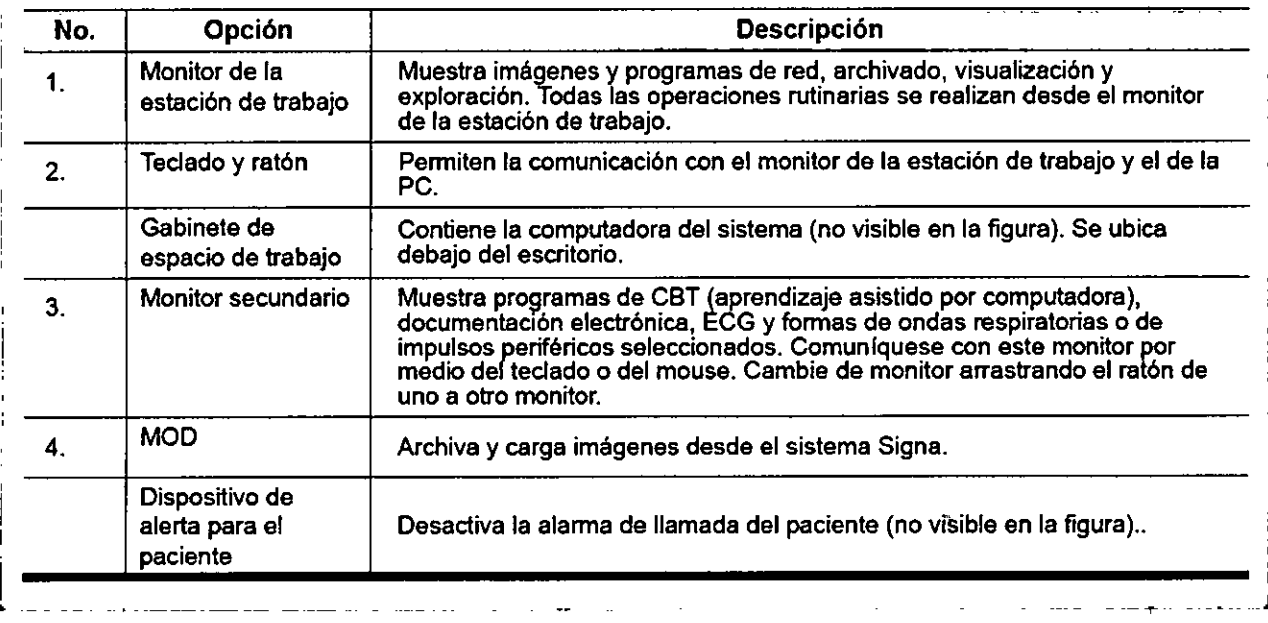

3.4. Todas las informaciones que permitan comprobar si el producto médico está bien instalado y pueda funcionar correctamente y con plena seguridad, así como los datos relativos a la naturaleza y frecuencia de las operaciones de mantenimiento y calibrado que haya que efectuar para garantizar permanentemente el buen funcionamiento y la seguridad de los productos médicos;

#### Procedimiento de encendido del sistema

Realice estos pasos para activar el sistema de IRM.

1. Pulse el botón On/Off (Encendido/apagado) para encender el computador. Cuando el ordenador está encendido, la luz indicadora está iluminada. :

- 2. En el campo Username (Nombre de usuario), escriba sdc. .
- 3. En el campo Password (Contraseña), introduzca adw2.0.

ver Micutici e Hamo

MARCELO GAROFALO CO-DIRECTOR TECNICO GE HEALTHCARE ARGENTINA S.A

Si cambia de opinión y decide apagar el sistema en este momento, haga clic en *System (Sistema) > Hall (Detener)* en la ventana de inicio de sesión. Espere a que todos los mensajes desapare $\hat{z}$ san pantalla y a que el escritorio Worklist Manager (Administrador de lista de trabajo) esté completo añt<br>" hacer clic en cualquier escritorio.

9

1 1  $\mathbb{R}$ 1 1  $5$ <sup>/\*/\*/4</sup>/2

4. Seleccione *Lagan* (Inicio de sesión) en el menú Operation (Operación) de la pantalla dé inicio de I sesión.

5. Seleccione su nombre en el menú Username (Nombre de usuario), introduzca su contraseña y haga clic en *OK* (Aceptar). Utilice Emergency logon (Inicio de sesión de emergencia) únicamente si no tiene un perfil de usuario configurado en el sistema.

Después de un periodo de inactividad, el sistema lo desconecta automáticamente. Cuando usted u otro usuario vuelven a iniciar sesión, el sistema regresa a su último estado conocido.

Para cerrar la sesión manualmente, haga clic en la flecha del icono Tools (Herramientas) y seleccione Lock Screen (Bloquear pantalla) en el menú.

Si el gabinete de penetración se ha apagado, espere 20 minutos antes de comenzar la exploración una vez que se restablezca la alimentación. Si espera 20 minutos a que el sistema electrónico se caliente, logrará un rendimiento del sistema y una calidad de imagen óptimos.

#### Mantenimiento del sistema

El mantenimiento de un entorno controlado requiere tcmbién de controles de mcntenlmlEmto de rutina preventivos a cargo del ingeniero de servido y el personal del sItio. Uno planificación meticulosa *y* el mantenimiento diligente de una Instolación de IRM pueden brtndor un entorno seguro tanto para las pacientes como para los empleados. Su sistema necesito servido o Intervalos especfficos durante los cuales un Ingeniero de servicio calificado debe realizar muchos controles de mantenimiento. Hoy varios controles que usted puede hacer. Tenga en cuenta cuól es el mantenimiento necesario *y* quiénes son las personas responsables para completar cada requisito de mantenimiento.

GE pone o~ disposición, si asilo solicito. documentos toles cama diagramas de c1rcuho *y* listos de campanentes para ayudar 01 personal técnica en la reparación del equipo clasificado'por GE como reparable.

ADVERTENCIA: Peligrode descarga eléctrica. Piezas en las cuales el usuario no debe realizar tareas de mantenimiento ni reparación. Envfelasal personal de servicio técnico calificado.

#### **Limpieza general**

/I\

 $\land$ 

Mariana

La limpieza debe realizarla personal del centro (por ejemplo, técnicos o personal de limplezal a menos que se indique algo distinto en los siguientes programas de mantenimIento.

Consejos pr6etlcos de limpieza:

 $\frac{P}{P}$ 

- Poro limpiar lo moyana de los accesorios, no use nodo que sea m6s fuerte que e! alcohol o una solución de detergente suave y agua.
- Use peróxido de hidrógeno poro elimInar las manchas de songre.
- l. los esponjas de celdas abIertos estén cubiertas con lienzo pora proporcionor mejor durabilidad y confiabilidad. Dicho lienzo permite la desinfección con una solución de sólo 5,25 % de hipoclorito de sodio diluido en una proporción de entre 1:10 y 1:100 con agua, y 10 % de blanqueador. El uso de cualquier otro producto puede desteñir la tela. s<br>A<br>PRICES

PRECAUCIÓN: Para evitar la posibilidad de daños a los equipos, no use soluciones que

contenganaml nos, álcalisfuertes, ésteres, yodo, hidrocarburos aromáticos o clorados, o cetonas. No use los autoclaves ni las lavadoras o secadoras industriales que se encuentran en la mayoría de los hospitales o servicios de lavandería profesionales.

/

MARCELO GAROFALO GE HEALTHCARE ARGENTINA S.A.

# Sistema del extractor  $\mathbf{911} \text{S} \text{ (} \text{\textcircled{72}} \text{)}$

El extractor, respiradero y sistema de conductos de la habitación del imán (protegido contra *""Y"C*" en c frecuencia radial), tienen el fin de evacuar de la habitación del imán el gas refrigerante a la rapidez especificada del producto Signa. Con el tiempo, el sistema del extractor se puede " bloquear con pelusa, cabellos, y otras partículas aerogenas. EsImportante por rozones de seguridad del personal que se mantenga limpio el sistema del extractor Irespiradero. ventilador de escape, conductos, etc.) poro osegurar que el sistema del extractor funciona correctamente y evacúa el gas de refrigeración hacia el exterior.

;<br>, į ¡

/

*G*arofalo

**MARCELO** CO-DIRECTOR TECNICO **EALTHCARE ARGENTINA S.A** 

 $\int_{0}^{\frac{\pi}{2}}$   $\int_{0}^{\frac{\pi}{2}}$   $\int_{0}^{\frac{\pi}{2}}$   $\int_{0}^{\frac{\pi}{2}}$   $\int_{0}^{\frac{\pi}{2}}$   $\int_{0}^{\frac{\pi}{2}}$   $\int_{0}^{\frac{\pi}{2}}$ 

Enel caso Improbable de un apagado dellm6n o pérdida de gas refrigerante, es Importante que este sistemo de extracción funcione a un nivel o por encima del nivel de extracción de aire especificado para extraer el gas refrigerante de la sala del imán.. El extractor y la entrada de aire de la sola del imón deben tener un tamaño mínimo para 1200 CFM (34 m'/minutol y un mínimo de 12 Intercambios de aire por hora. La tasa de corriente de aire e Intercambios de aire mínima para sistemas m6viles, transportables, y reubicables es distinta que la de los sitios fijos y varía según el tipo de sitio. Cualquier bloqueo u obstrucción podría impedir que el sistema del extractor proporcione la corriente de aire necesaria. Si el sistemo de extracción falla y no funciona al nivel o por encima del nivel de la especificación de arriba, podría ocurrir una acumulación de níveles peligrosos de helio o nitrógeno dentro de la sala de evaluación de RF.

Es importante que este sistema de extracción se limpie con frecuencia como parte de la limpieza nomnal de la sala. Una Inspeccl6n, limpieza y control frecuente del sistema de extracción por el cliente (respiradero, extractor, conductos, etc.) es necesaria para asegurar que todo el equipo y los companentes del sistema estén siempre en buenas condiciones de funcionamiento y su rendimiento cumpla con las especificaciones. Se recomienda limpiar el sistema de extractor e inspeccionarlo una vez por año para cerciorarse de que se cumple **con la velocidad de corriente de aire especfficoda y así asegurar un funcionamiento** adecuada.

#### Servicios de mantenimiento

**En este anexo se Incluyen los programas de mantenimIento y servicio (PMI, los cuales representen los recomendaciones del fabricante. Es posible que por requisitos especificas del diente y/o el entorno de sus Instalaciones sea necesario tener Intervalos m6s o menos freaJentes entre los servidos de mantenimiento. Se puede llegar a un acuerdo poro realizar los labores de mantenimiento con menos freQJencla que lo recomendado en este dOaJmento, tenIendo en QJenta lo posibilidad de que se produzca una reduccIón en el rendimiento del sistema.**

**Los programas de mantenimiento y servicio del Programas de mantenimiento y servicio en el Apéndice 8 muestran uno listo de todos los procedimientos de mantenimiento y servicio y lo frecuendo con las que deben ser realizados por personal de servicio calificado. existen distintos programas de mantenimiento poro cado tipo de sistema:**

- **• Programa de mantenimiento de O.7T**
- **• Programa de mantenimiento del LST**
- **• Programa de mantenImiento del3.OT**

 $\mathbf{r}$ 

**Micucci** 

**SOLUS ER** 

**Usted debero realizar los servidos de mantenimiento que figuran en la Tabla 2-1L**

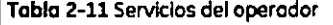

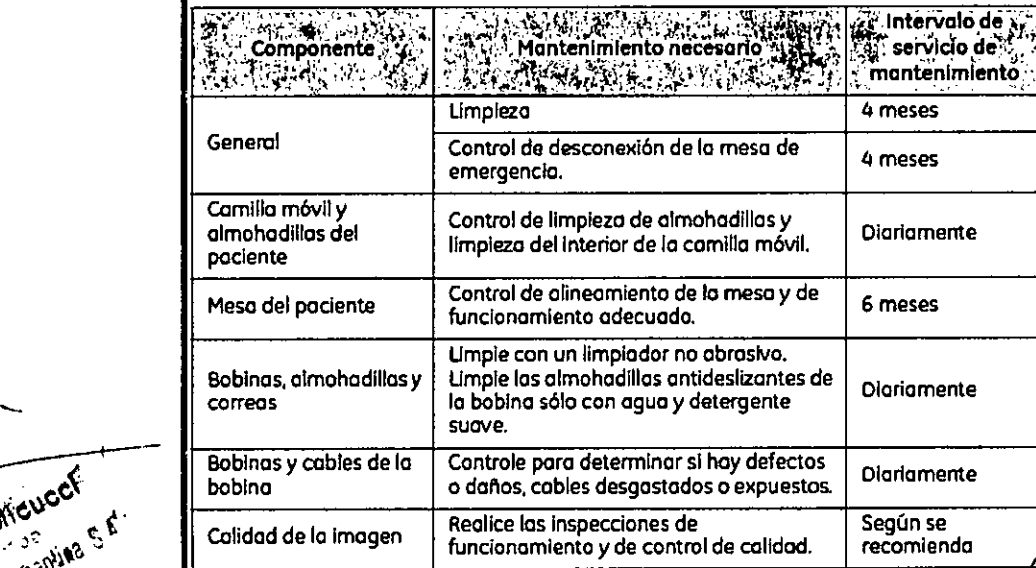

#### Sistema de alerta del paciente

El sistema de llamada del paciente o alerta del paciente permite due leste pueda indicar que necesita asistencia durante una exploración. Si el paciente aprieta la bola de goma que se encuentra en el extremo del sistema de alerta, se escucha un sonido intenso en la sala de control. Este sonido puede cambiarse para convertirlo en sonido de varios pulsos o  $\mathsf{Un}$ interruptor de dos posiciones situado en la caja de contro sonido. La caja de control normalmente se encuentra en la operador o montada en la pared más cercana al escritorio.

.<br>cou lO

Figura 4-6 Sistema de alerta del paciente,  $1 =$  perilla,  $2 =$  caja de control.

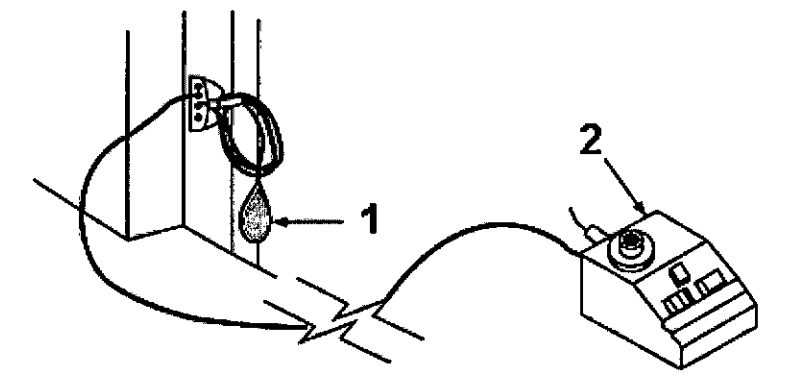

#### Informes de incidentes

• Los usuarios deben comunicarse con GE Medical Systems inmediatamente para informar de incidentes y/o lesiones en un paciente, operador o empleado de mantenimiento que hayan ocurrido como resultado del funcionamiento del electrbimán.

**•** Si ocurre un accidente a causa del funcionamiento del electroimán, no utilice el equipo hasta que se haya realizado una investigación autorizada

#### 2-1 Colocación del electroimán

A un antes de utilizar el electroimán, retire cualquier otro electroimán o accesorio que no vaya a ser usado. El contacto con el electroimán puede provocar quemaduras al paciente.

& • El electroimán debe colocarse de manera que su cable quede orientado a lo largo del centro de la cavidad del imán, directamente hacia el puerto de conexión del escáner. Si se mantiene esta orientación (en alineación<br>con el campo magnético estático) se asegura el funcionamiento adecuado. , **,,,cA**unque el electroimán funcionará a su máximo rendímiento *c*uando está . ,~\t.. ~I;'J. •.• l' <sup>t</sup> di" <sup>t</sup> b" I I'd d colocado en el isocentro del imán, también se logra (pá<sub>n ex</sub>oélente calidad cuando se coloca a la derecha o izquierda del isocentro. **FOR TECNICO<br>E ARGENTINA S.A** ~~ . .,!: ¡-¡EALTHC

Coloque una sábana limpia de algodón sobre electrol almohadilla amortiguadora de manera que la piel del contacto con el electroimán o la almohadilla amortiguadora.

#### **Colocación del paciente**

región anatómica de interés mediante palpación y use las ventanas visoras y la línea guía para centrar el electroimán y ubicarlo con exactitud, centre el electroimán en la ubicación adecuada. El Coloque el paciente ya sea con la cabeza hacia adelante en la posición de "nadador" o con los pies por delante con la región anatómica de interés del lado del paciente. Cuando se usa la orientación con los pies por delante, reubique al paciente a la izquierda o a la derecha para poder colocar el electroimán en el centro del imán o lo más cerca que sea posible. Determine la

Proporcione al paciente **tapones** para los oídos después de darle todas las instrucciones.

1. Asegúrese de que el paciente esté "listo para el imán", haya completado la hoja de evaluación y se haya despojado de todos los objetos de metal.

2. Lleve al paciente a la mesa en una silla de ruedas o camilla rodantel que no esté fabricada con hierro, o caminando

**& ADVERTENCIA: No lleve equipo convencional para soporte vital <sup>a</sup> la sala del imán porque puede contener piezas metálicas y puede fallar, o causar lesiones al paciente o daño al equipo Seguridad eléctrica y mecánica**

**3.5. La información útil para evitar ciertos riesgos relacionados con la implantación del producto médico;**

Uso dentro del entrono del paciente

ariana Micu

**R**CELO GAROFALO .u:.:~m.ECTQR....TECNICO ,; "'''':!"'.•... :~~P";:fI'; A~~':.NTINA S.A .. ''',

 $9115$ Todos los componentes del sistema están diseñados para su uso apropiado entorno del paciente, y adicionalmente cumplen con las relevantes norma  $\left[\sqrt{1/5}0.1.5\right]$  $\mathsf{I}\mathsf{E}\mathsf{U}$  60601-1).

3.6. La información relativa a los riesgos de interferencia recíproca relacionados con la presencia del producto médico en investigaciones o tratamientos específicos;

#### **NO APLICA**

3.7. Las instrucciones necesarias en caso de rotura del envase protectbr de la esterilidad y si corresponde la indicación de los métodos adecuados de reesterilización;

#### NO APLICA

3.8. Si un producto médico está destinado a reutilizarse, los datos sobre los procedimientos apropiados para la reutilización, incluida la limpieza, desinfección, el acondicionamiento y, en su caso, el método de esterilización si el producto debe ser reesterilizado, así como cualquier limitación respecto al número, posible de reutilizaciones.

#### NO APLICA

En caso de que los productos médicos deban ser esterilizados antes de su uso, las instrucciones de limpieza y esterilización deberán estar formuladas de modo que si se siguen correctamente, el producto siga cumpliendo los requisitos previstos en la Sección I (Requisitos Generales) del Anexo de la Resolución GMC N° 72/98 que dispone sobre los Requisitos Esenciales de Seguridad y Eficacia de los productos médicos;

#### NO APLICA

ación<br>/ 3.9. Información sobre cualquier tratamiento o procedimiento adicional que deba realizarse antes de utilizar el producto médico (por ejemplo, esterilización montaje final, entre otros);

Karland Mie --

MARCELO AROFALO CO-DIRECTOR TECNICO<br>E HEALTHCARE ARGENTINA S.A

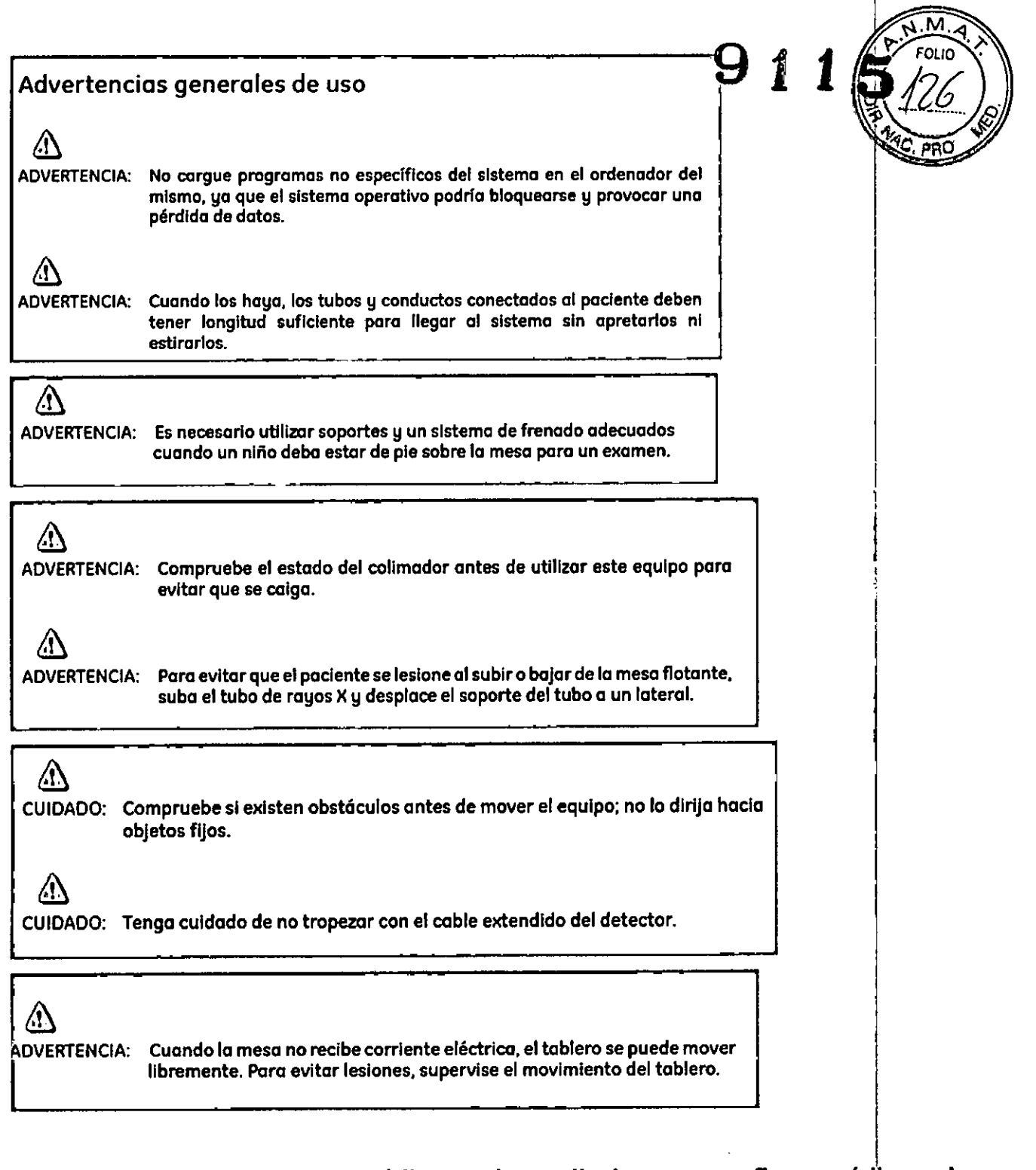

3.10. Cuando un producto médico emita radiaciones con fines médicos, la información relativa a la naturaleza, tipo, intensidad y distribución die dicha radiación debe ser descripta; I

I Los campos magnéticos se miden en unidades conocidas como *Tes/a.* Un Tesla equivale a 10.000 Gauss. El valor del campo magnético de la Tierra es de 0,3-0¦7 Gauss Los materiales con propiedades magnéticas tienden a alinear sus momentos magnéticos en la dirección de las líneas de campo magnético externo aplicado. Cuanto mayor es el campo magnético, mayor calidad de imágenes sé obtiene y menor el tiempo,

**CE HEALTH CARE ARGENTINA S.A.** 

**V** manus que se requiere para adquirirlas. Este equipo es de 1.5 t} Mariana Micucci MARCELO GAROFALO . . A,rMe!'d", •• : ; .~:.~iIlf~l':r~",,"<-".A\_\_

 $9115$ Las instrucciones de utilización deberán incluir además información al personal médico informar al paciente sobre las contraindicacion<u>es y Tas.</u><br>precauciones que deban tomarse. Esta información hará re<u>ferenci</u>a particularmente a:

# 3.11. Las precauciones que deban adoptarse en caso de cambios del funcionamiento del producto médico;

#### , Emergency Stop (Parada de emergencia) . Elbotón de Interrupción de emergencia {Figura2.161 que estó ubicado en el teclado y en los lados izquierdo y derecho del gabinete del imán. Esta función interrumpe la electricidad del equipo ubicado *en* lo solo del imón que pudiera presentar un riesgo poro el paciente en uno situación de emergencia. Puede pulsar el botón de parada de emergencia paro detener una exploración en caso de uno emergencia del poclente. Pora recuperarse rópldomente de uno parado de emergencia, puede pulsar el botón Reset (Reiniciar). No debe temerle a pulsar el botón de . parada de emergencia porque es posible que apague elsistema durante un periodo largo. Estono *se* requiere para apagar el refrigeradordel imón. Figura 2-16 Botón de interrupción de emergencia El botón de parada de emergencia inhabilita los siguientes sistemas: • RF · Suministro eléctrico del gradiente • Unidad de la sola del imán

• Subsistema de soporte de lomesa y el paciente

& ADVERTENCIA: Laparada de emergencia no elimina el campo magnético. ni apaga los gabinetes de las computadoras, ni la consola del operador ni la cámara.

#### Apagado de emergencia

Elbotón de apagado de emergencia (Figuro 2-17) *se* encuentra en la pared contigua al equipo de computación y junto a las puertas de la sala del Imón de RM.Interrumpe POR COMPLETOel suministra eléctrico de roDOS los componentes del sistema, incluidas las fuentes de potencia de los dispositivos de suministro ininterrumpido de potencia (UPS, siglas *en* inglésl.

Elbotón de apogado de emergencia no sólo interrumpe una eKploraci6n *en* caso *de* una emergencia del paciente, sino también *en* caso *de* una falla *grave* del equipo o peligros tales como fuego o agua cerco del equipo de resonancia magnética. Elsistema entero de . RMdebe ser apagado (OFF)excepto el campo magnético estótica y la unidad de apagada El botón de apagado de emergencia no sólo interrumpe una exploración en caso de una<br>emergencia del paciente, sino también en caso de una falla grave del equipo o peligros<br>tales como fuego o agua cerca del equipo de resonan

Vláriana Mic Aoòde

alana an

MARCHO GAROFALO MARCRO GARDFALO<br>CO-DIXECTOR TECNICO<br>GE HEALMICARE ARGENTINA S.A

#### Figura 2-17 Botón de apagado de emergencia

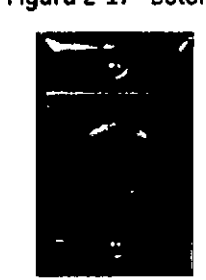

Utilícelo 5610en caso de extremo emergencia en los salas de computación o del imán de RM. Por ejemplo, úselo cuando detecte fuega, chispas o sonidos fuertes que no estén relacionados can el funcionamiento normal del sistema.

NOTA:Para restablecer la alimentaci6n después de un apagado de emergencia, se debe reiniciar el cartocircuitos principal para poder reinicializar el sistema. Antes de restablecer la alimentaci6n eléctrica, comuníquese siempre con un ingeniero de mantenimiento.

& ADVERTENCIA: El apagada de emergencia no apaga el campa magnético. Para evitar leslanes personalesodañosalequipa, nolleveequiposdehierro magnéticos o la sala del imán. Puede asumir que las equipas san magnéticas a menas que una etiqueta exprese claramente lo contrario.

#### Apagado del imán

La Reducción de emergencia del imán (Figura 2-18) funciona como se describe a continuación y está ubicada dentro de la salo del imán:

- El campa magnético se reduce con rapidez, en aproximadamente dos minutos.
- Evapora los fiquidos de refrigeración, can un sonido fuerte y sibilante.
- , Transcurren varios días de inactividad para reemplazar los fiquidos de refrigeración.
- 

Figura 2-18 Unidad de reducción del imón

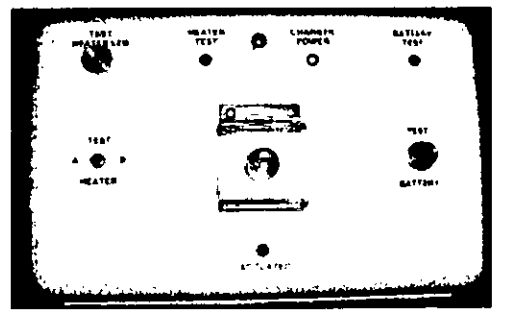

& ADVERTENCIA:El apagado del Imán sálo debe utilizarse para llberor a alguien que esté aprisionado en el Imán o para qultarun objeto de hierro magnética de gran tamaño capturado por el campo magnético cuando los lesiones personales son Inminentes. Un Ingeniero de servicio de GEdebe realizar una reducción cantrolada del Imán en situaciones que na sean de **emergencia.**

3.12. Las precauciones que deban adoptarse en lo que respecta a la exposición, en condiciones ambientales razonablemente previsibles, a campos magnéticos, a influencias eléctricas externas, a descargas electrostáticas, a la presión  $\frac{1}{2}$ variaciones de presión, a la aceleración a fyéntes térmicas de ignición, entre

otras;lije Micucci **SE Healthcare Argen Ra** 

MARCELO CAROFALO CO-DIRECT SE HEALTHCARE ARGENTINA S.A

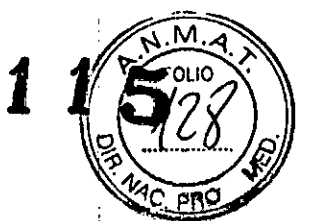

ADVERTENCIA: Debe limitarse el nivel de sonido en la consola del operador para que cumpla con la normativa local.

ADVERTENCIA:Todos los pacientes, Incluido el trabajador expuesto a equipos de RM,estón obligados a utlllzarprotecclónauditlva en la salo de exploración durante la exploración pora evitar que se produzcan problemas auditivos. los niveles acústicospuedensuperarlos99 dBA. Parareducirel nivel deruidopor debajo de los99dBA,elpaclentedebeusarprotecclónaudltlva con una clasificación de reducción de ruido (NRR) de 29 dB o más. El nivel de la presión del sonido RMS ponderado en A se mide tal y como lo indican las secciones 26e y 26g de lEC60601-2-33: 2002.

#### Etapas rápidas: Elimine los riesgos por imanes - Protejo las zonas de seguridad y de exclusión

- 1. Mantengo cerradas las puertas del entorno de cubrimiento de la RM y de la sala del Imán.
- 2. Limite y vigile el acceso al entorno de la RM y a la sala del Imán.
- Supervise a todo el personal sin capacitación en RM cuando trabajen en la sala de exploración.
- 4. Mantenga en un lugar prominente las señales de las zonas de seguridad y de exclusión para que todas las personas y los pacientes sepan de los riesgos relacionados con el sistema de RM.
- 5. Compruebe todos los elementos ferromagnéticos antes de llevarlos a la sala del imán.
- 6. Retire todos los elementos de hierro de las óreas adyacentes a la sala del Imán.
- 7. Pegue etiquetes en los elementos de hierro que permanecen en las instalaciones poro quetoda el personalsepaque dichaelementono debe llevarsea lo saladel imán.
- 8. Revise los bolsillos antes de entrar en lo solo del Imán.
- 9. Mantenga lo puerta de la solo del Imán a lo vista en todo momento.
- 10. No le dé la espalda al paciente ni a nadie en la sola del imán.

3.13. Información suficiente sobre el medicamento o los medicamentos $_{\textrm{\tiny{S}}}^{\vert}$  que el producto médico de que trate esté destinado a administrar, incluida cualquier restricción en la elección de sustancias que se puedan suministrar;

#### NO APLICA

3.14. Las precauciones que deban adoptarse si un producto médico presenta un riesgo no habitual específico asociado a su eliminación;

#### Reciclaje:

 $\wedge$ 

&

#### Maquinas o accesorios al término de su vida útil: :

La eliminación de maquinas y accesorios debe estar de acuerdo con las regulaciones nacionales para el procesamiento de desperdiçios

Mariana Micuco

**MARCELO GAROFALO** CO-DIRECTOR TECNICO<br>GE HEALTHCARE ARGENTINA S.A I

Todos los materiales y componentes que pongan en riesgo el **medie ambigato** deb  $\overbrace{N.M.A.}$ FOLIO **V** ser removidos al término de la vida útil de las maquinas y accesorios (ejemplo) **MO. PRO** celulares secas o mojadas, aceite transformador, etc.).

,..•.;:;::

I

 $N.M.$ 

Por favor consulte a su representante local de GE Sistemas Médicos antes de desechar estos productos.

#### Materiales de empaque:

Los materiales utilizados para empacar nuestros equipos son reciclables. Deben ser I recolectados y procesados de acuerdo con los reglamentos en vigor en el pais donde las maquinas o accesorios son desempacados.

I 3.15. Los medicamentos incluidos en el producto médico como parte integrante I del mismo, conforme al item 7.3. del Anexo de la Resolución GMC N" 72/98 que dispone sobre los Requisitos Esenciales de Seguridad y Eficacia de los productos médicos;

#### NOAPLICA

3.16. El grado de precisión atribuido a los productos médicos de medición.

NOAPLICA

Ŕ. RCELO GAROZALO MARCELO GARGALO<br>CO-DIRECTOR TECNICO<br>GE HEALTHCARE ARGENTINA S.A